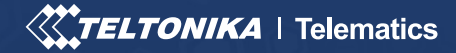

# БЕЗОПАСНОСТЬ ТРЕКЕРА

### ВВЕДЕНИЕ

GPS-трекеры предназначены для повышения эффективности бизнеса и защиты транспортных средств от краж. В то же время они могут быть украдены с целью их продажи, могут быть выключены путем перенастройки с неверными параметрами или взломаны для кражи конфиденциальных данных. Чтобы предотвратить несанкционированный доступ к трекерам, необходимо принять дополнительные меры безопасности для входа в систему через все возможные устройства. В случае сбоя входа в систему пользователю отказывают в доступе, и трекеры остаются в безопасности.

### ВЫЗОВЫ

Автомобильные трекеры хранят **конфиденциальные данные** для бизнеса и, благодаря различным функциям, помогают организовать оптимальные маршруты, чтобы избежать задержек, снизить расход топлива, обеспечить своевременное обслуживание и обезопасить груз с помощью рационального использования транспортного средства. При потере трекера или контроля над ним клиент теряет возможность следить за транспортным средством, что может привести к серьезным последствиям.

Кража трекера или перехват контроля над ним может вызвать серьезные проблемы как для крупного бизнеса, так и для небольших компаний. Но Вы можете предпринять действенные меры для **повышения безопасности** Ваших трекеров. Хотя и нет абсолютных гарантий, Вы должны сделать так, чтобы злоумышленникам было как можно сложнее саботировать работу трекеров, на установку и настройку которых Вы потратили время для эффективного сбора и мониторинга данных. В противном случае потеря трекера также будет означать потерю вашего дохода.

Наши решения для отслеживания предлагают гораздо больше, чем просто отслеживание. Доступен широкий спектр функций и, что наиболее важно, мы обеспечиваем **безопасное соединение** для всех наших устройств.

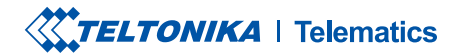

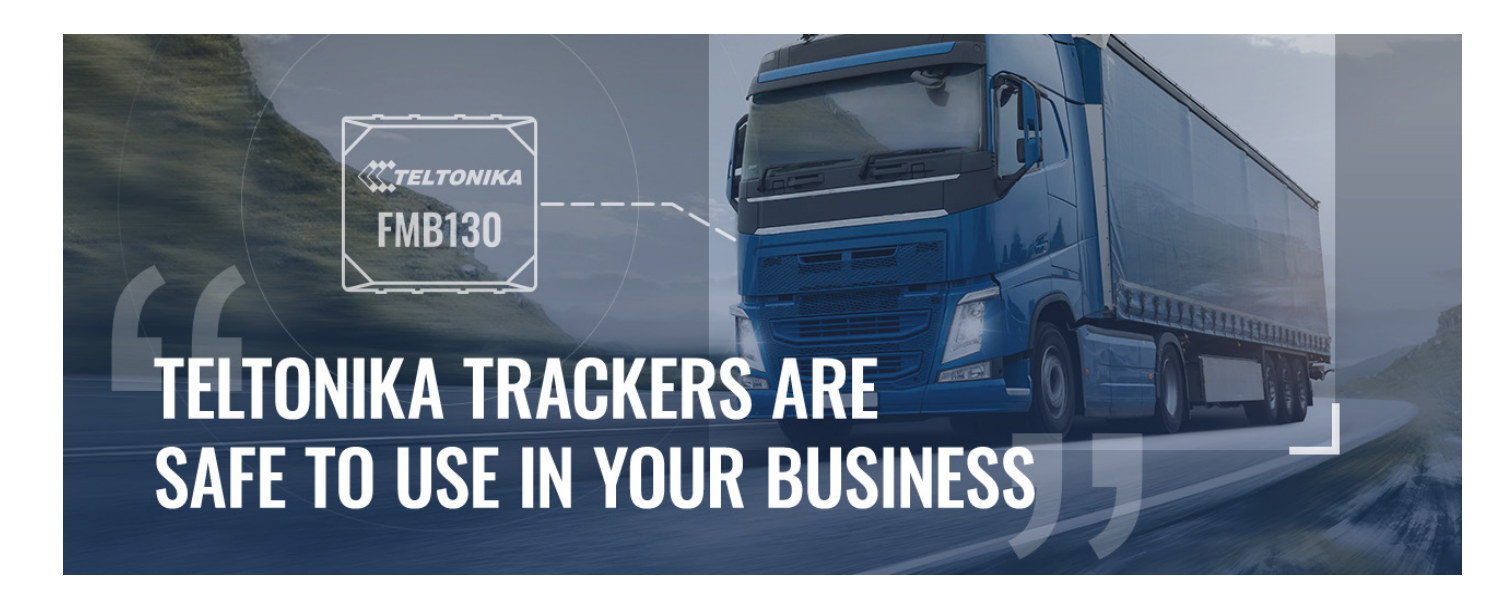

### РЕШЕНИЕ

Перед использованием трекера необходимо настроить пароль, PIN-код или ключевое слово. Установка трекера из коробки без перенастройки в целях безопасности - одна из самых распространенных ошибок, которые допускают интеграторы. Однако это легко исправить, создав **надежные пароли** (не менее 8 символов: сочетание прописных и строчных букв, цифр и минимум одного специального символа). Если эти изменения не будут внесены, злоумышленникам будет проще получить доступ к трекерам, поскольку они могут знать или узнать исходные настройки.

С опциями Teltonika для безопасного конфигурирования становится трудно украсть или перенастроить трекеры. Все устройства слежения Teltonika поддерживают перечисленные ниже меры безопасности, включая [FMB130](https://teltonika-gps.com/product/fmb130/), который является идеальным выбором для различных сценариев использования.

#### ПАРОЛЬ КОНФИГУРАТОРА

Доступ к конфигуратору должен быть предоставлен только тем, кому нужно им пользоваться. Чтобы сотрудники компании могли настроить трекеры через компьютер, необходимо ввести ключевое слово при подключении через USB. В случае доступа к конфигурации трекера через соединение Bluetooth, помимо ключевого слова, для сопряжения с устройством используется пин-код.

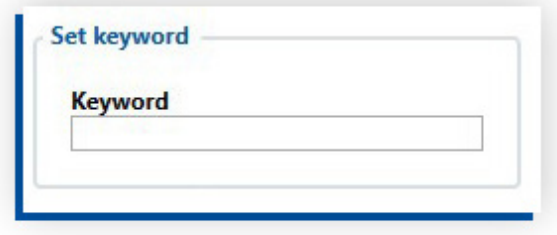

#### ЗАЩИТА КОНФИГУРИРОВАНИЯ ЧЕРЕЗ СМС КОМАНДЫ

Вы можете использовать SMS-логин и SMS-пароль для доступа к трекерам Teltonika. Кроме того, можно настроить устройства с помощью SMS-команд.

Для дополнительной безопасности с помощью SMS вы можете добавить телефонные номера в список авторизованных номеров в конфигураторе Teltonika. Трекеры будут игнорировать все команды, поступающие с номеров, не указанных в конфигураторе, таким образом, никто другой не сможет настроить устройства или саботировать их.

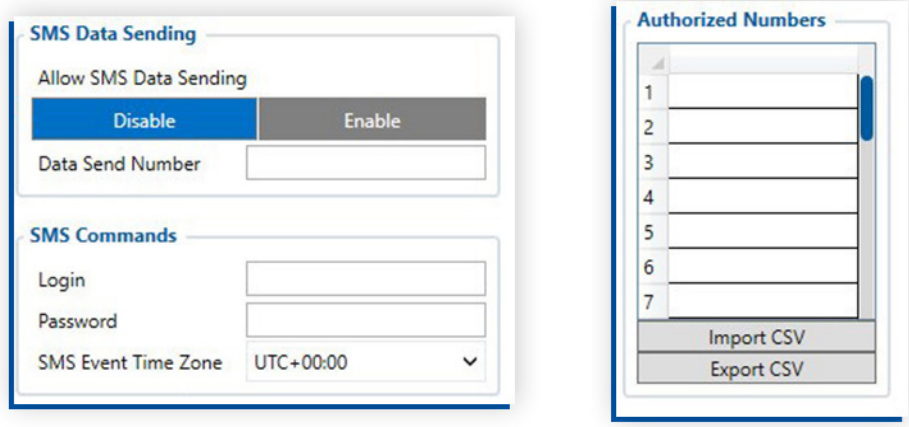

#### ПРИЛОЖЕНИЕ FMBT

Используя приложение Teltonika FMBT на смартфонах и введя пин-код для сопряжения с трекером или добавив свое устройство в список MAC-адресов разрешенных конфигуратором устройств, Вы можете увидеть все детали о своем устройстве, включая основную информацию, GNSS, GSM, состояние элементов ввода / вывода, OBD и LV-CAN200 / ALL-CAN300 данные в реальном времени. Чтобы настроить трекер через соединение Bluetooth, Вам необходимо вставить ключевое слово, и приложение позволит вам изменить IP-адрес Вашего сервера, порт и данные APN на устройстве.

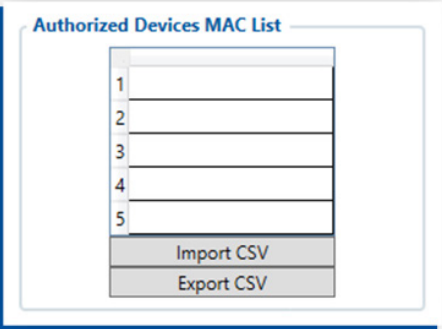

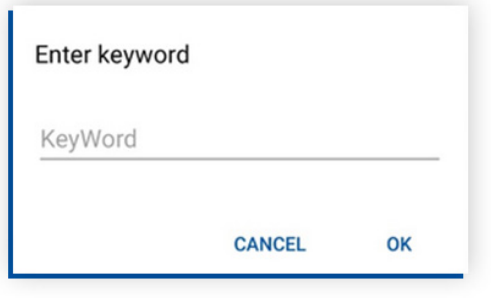

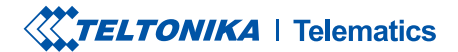

#### FOTA WEB

С FOTA WEB у Вас будет легкий доступ к своему автопарку в любой точке мира. Чтобы обновить прошивку или внести изменения в конфигурацию, Вам просто нужно ввести логин и пароль в Вашем браузере, который использует протокол HTTPS - это означает, что вся связь между Вашим браузером и веб-сайтом зашифрована! В целях безопасности не разглашайте свои данные для входа третьим лицам.

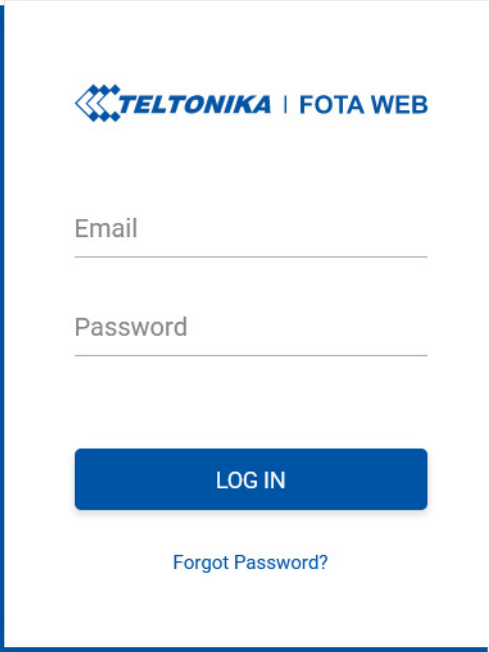

#### СТАНДАРТ BLE AES-128

Начиная с базовой версии прошивки **03.27.07**, мы успешно внедрили [Advanced Encryption Standard](https://en.wikipedia.org/wiki/Advanced_Encryption_Standard) AES-128 для обеспечения максимально безопасной передачи данных [Bluetooth Low Energy](https://en.wikipedia.org/wiki/Bluetooth_Low_Energy) (BLE) между [Teltonika GPS](https://teltonika-gps.com/ru/products/vehicle-tracking/)  [трекерами](https://teltonika-gps.com/ru/products/vehicle-tracking/) и специальными мобильными приложениями. При наличии AES Key в HEX формате, исходящие данные будут шифроваться с помощью настроенного ключа, а входящие - расшифровываться.

Обратите внимание, что это одна из самых надежных и сложных схем последовательного шифрования на сегодняшний день. Вы можете узнать больше о технических аспектах этой функции [здесь](https://wiki.teltonika-gps.com/view/BLE_AES128).

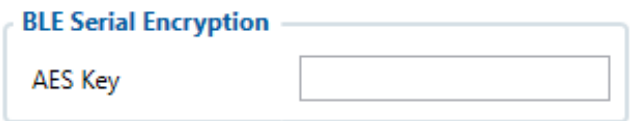

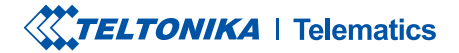

#### БЕЗОПАСНОЕ СОЕДИНЕНИЕ С СЕРВЕРОМ (TLS)

Далее, начиная с базовой версии прошивки **03.27.07**, функция [Transport Layer Security](https://en.wikipedia.org/wiki/Transport_Layer_Security) TLS была обновлена и реализована для GPS-устройств Teltonika серий FMB0YX, FMB9X0, FMB1YX, FMU1YX, FMM1YX, FMC1YX, FMB2YX и модели FMT100. Этот уровень представляет собой криптографический протокол, который обеспечивает сквозную безопасность данных, передаваемых между сервером и автомобильным GPS-трекером. Подробнее о технических аспектах обновления TLS можно узнать [здесь](https://wiki.teltonika-gps.com/view/Template:FMM_GPRS_settings#TLS.2FDTLS).

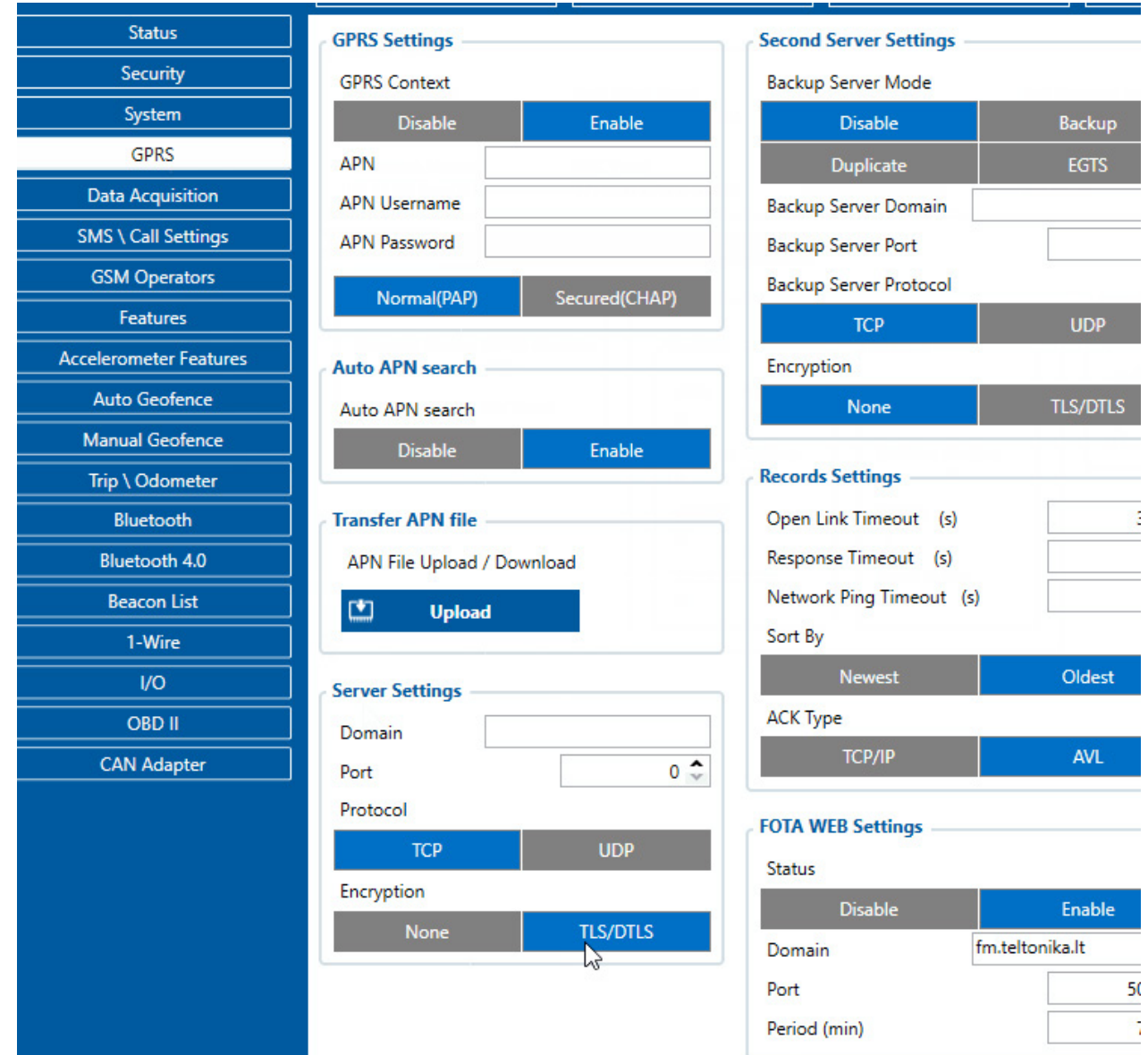

#### VPN

При подключении личных смартфонов и мобильных устройств к трекерам существует проблема безопасности. Частные телефоны более уязвимы для хакерских атак, чем серверы, подключенные к корпоративной сети. Многие компании предлагают недорогое мобильное программное обеспечение, которое шифрует трафик данных или отслеживает подозрительную активность телефонов. Хотя угрозы были минимальными и до сих пор не доставляли больших неудобств, за ними нужно следить. Для безопасного соединения Вы можете использовать SIM-карту с поддержкой VPN-соединения. VPN позволяет создать безопасное соединение с другой сетью через Интернет и защитить Вашу активность в Интернете.

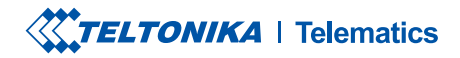

### ТОПОЛОГИЯ

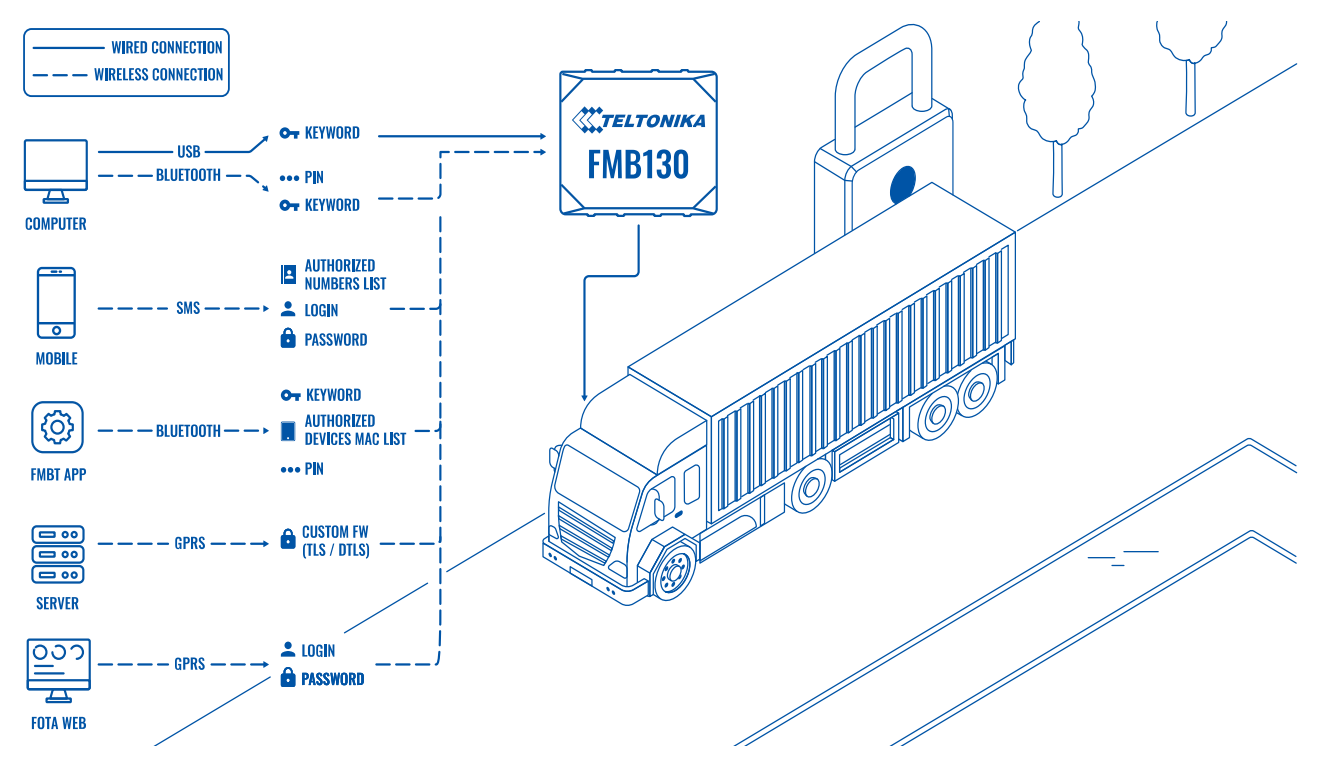

## ПРЕИМУЩЕСТВА

- **Параметры безопасности для различных устройств** убедитесь, что трекеры Teltonika безопасны для использования в Вашем бизнесе и в них настроены различные параметры безопасности (ключевые слова, логины, пароли, контакты и списки авторизованных номеров) для всех видов. устройств (телефоны, смартфоны, компьютеры, серверы и приложение FMBT), обеспечивающие безопасность Ваших данных.
- **Быстрый способ настройки безопасного входа** в конфигураторе Teltonika легко настроить или изменить ключевые слова, логины и пароли, добавить авторизованные телефонные номера или заполнить список MAC-адресов авторизованных устройств.
- **Безопасная отправка данных**  шифрование данных VPN.

### ПОЧЕМУ TELTONIKA?

Приватное подключение к трекерам Teltonika позволяет Вам чувствовать себя в безопасности по отношению к конфиденциальным бизнес-данным и быть уверенным, что никто другой не сможет подключиться к устройствам. Основываясь на нашем девизе «Простые решения для IoT», мы предлагаем быстрый способ настройки логинов, паролей или ключевых слов, а также беспроблемное обновление прошивки и настройку трекеров Teltonika.

# ПРЕДЛАГАЕМОЕ УСТРОЙСТВО

[FMB130](https://teltonika-gps.com/product/fmb130/)

## РЕКОМЕНДУЕМОЕ РЕШЕНИЕ

Все устройства слежения Teltonika

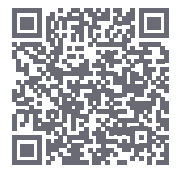